# **UNITE 2024**

**Understanding Unisys MCP Computing Models – Fixed vs Metering vs Consumption**

**Session 6753, Mar 5, 12:15-13:15**

**Michael Recant VP Software Development MGS, Inc.**

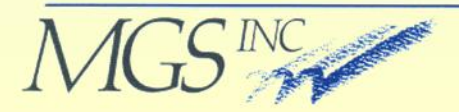

### **MGS, Inc.**

- Software Engineering, Product Development &  $\Box$ Professional Services firm founded in 1986
- We solve business problems with:  $\Box$ 
	- Products:
		- SightLine<sup>™</sup> Performance/Capacity
		- ❖ MGSWEB Web Services
		- ❖ Deliver
		- ❖ C.A.T.T. Terminal Emulator
		- ❖ File Manager for MCP
	- Professional Services
		- **Performance/Capacity Management**
		- **Installation Services**
		- ❖ MCP Training
	- Software Engineering Services
		- ClearPath MCP
		- **Windows**

In the beginning ….

- Your company purchases  $\Box$ specific model of computer
	- Unisys Advertised Performance/Capacity levels of its system
	- RPM Relative Performance **Measure**
	- Based on Unisys proprietary benchmarking system

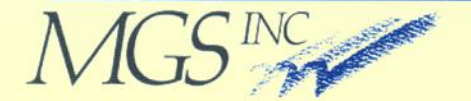

- **Generally one level of processor** performance and you buy "n" processors
- **Example B7800 CPM**

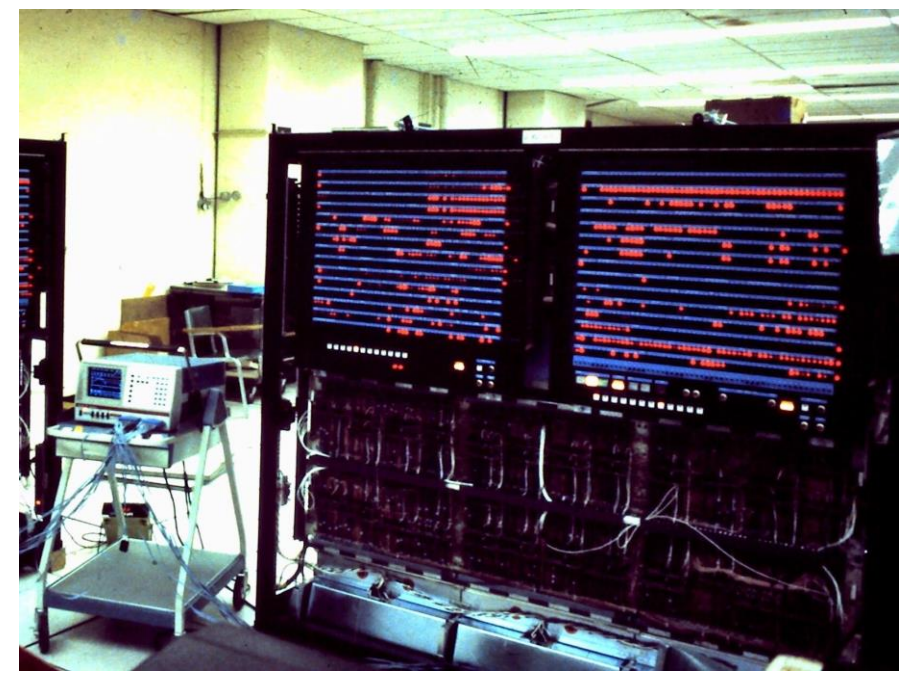

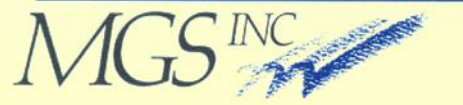

- Eventually technology shrinks  $\Box$
- Speed gets faster, increased density of MCP CPUs
- **Example A12 CPU**

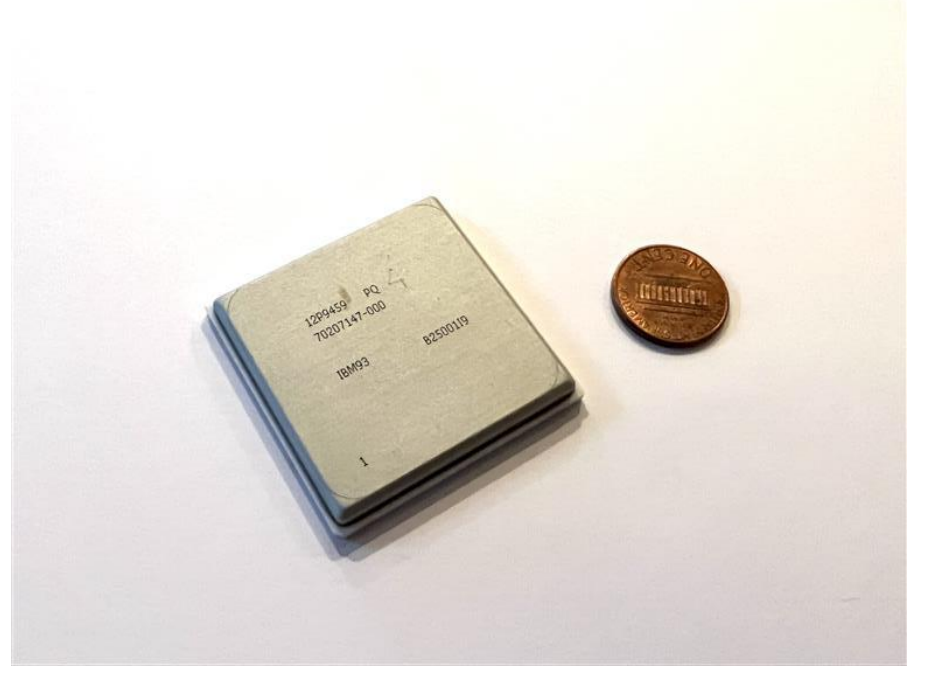

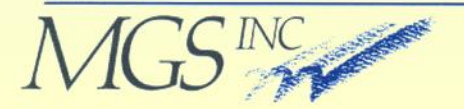

- **Unisys provides a wide range of** capacity
- Example 1990's RPM Chart
- **E** Customer buys by style ID

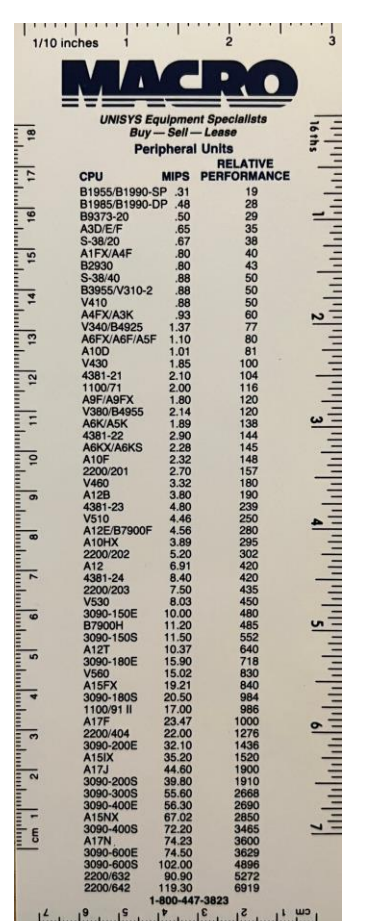

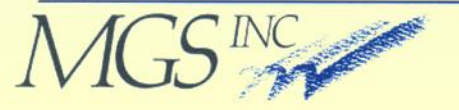

- Adjustable through Dongle **Controlled** 
	- Typically on emulated Machines
	- Parallel Port or USB

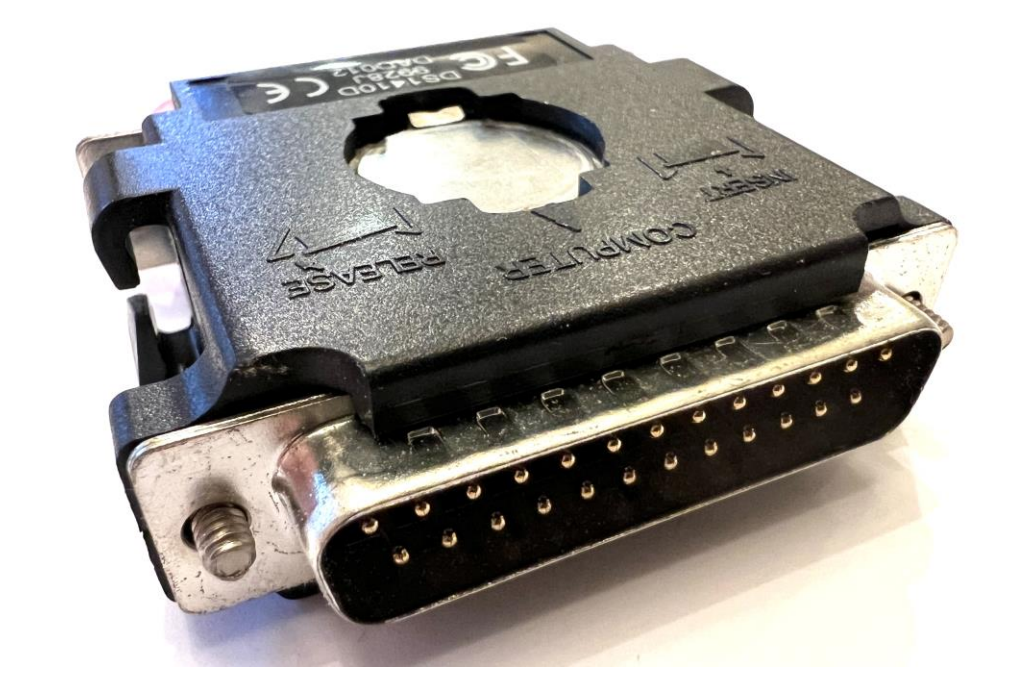

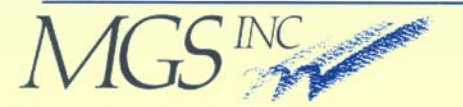

### **Software Based Capacity**

- General Description  $\Box$ 
	- Capacity on Demand
	- Metering Model
	- Consumption Model

MCP Resource Licensing Guide (8225 5902-001)

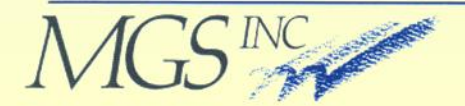

## **Software Based Capacity**

- Capacity on Demand (COD)  $\Box$ 
	- Libra systems use software keys for CPM capacity/count
	- Processor License Keys
		- ❖ Permanent
		- ❖ Terminating
		- ❖ Normal Temporary
		- ❖ Disaster Temporary
		- ❖ Test

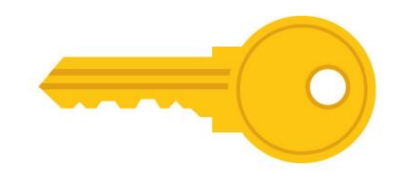

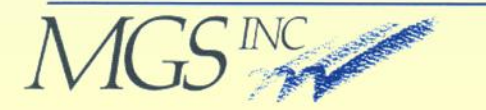

### **Software Based Capacity**

- Capacity on Demand (COD)  $\Box$ 
	- Controlled through IK command
	- Allocate licensed capacity to different partitions
	- Available on both Libra systems (proprietary) and ClearPath Software Series systems (emulated)

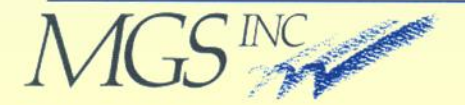

- Libra Utility Computing  $\Box$ 
	- Billing unit RPM\*Seconds or MIPS\*Months
	- Requires proprietary hardware
	- Monthly Report sent to Unisys

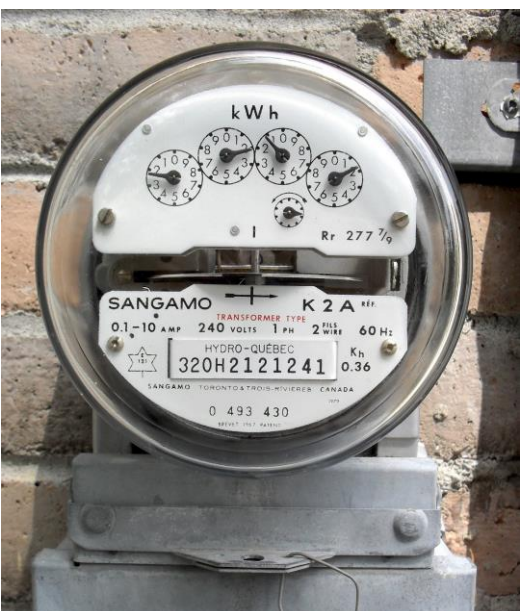

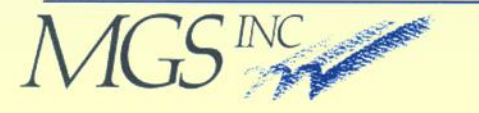

- Libra Utility Computing  $\Box$ 
	- Managed through SYSTEM/IP1SUPPORT
	- Takes CPU RPM rating and multiplies times application CPU seconds
	- Aggregates RPM\*Seconds for all applications for time period
	- Includes Multi-processor loss

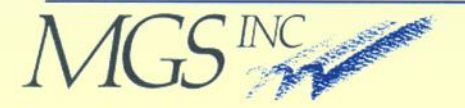

Libra Utility Computing  $\Box$ • MIPS\*Months = (RPM\*Secs) /  $[(24.3$  RPM/MIP)  $*$ (2,629,800 Secs/Month)] or

- MIPS\*Months = (RPM\*Secs)/63904140
- Note standard (fixed) seconds per month

- Base-Plus Usage Billing  $\Box$ 
	- There is a Pre-paid baseline monthly usage
	- Monthly Reports sent to Unisys
	- Customer charged for usage over baseline

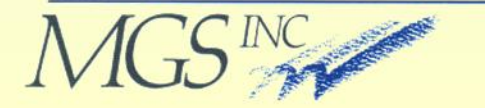

#### Pre-Paid Usage Billing  $\Box$

- Phone card paradigm
- Pre-pay for "n" MIPS\*Months
- Monthly Reports sent to Unisys
- You may need to add MIPS\*Months if you run out

early

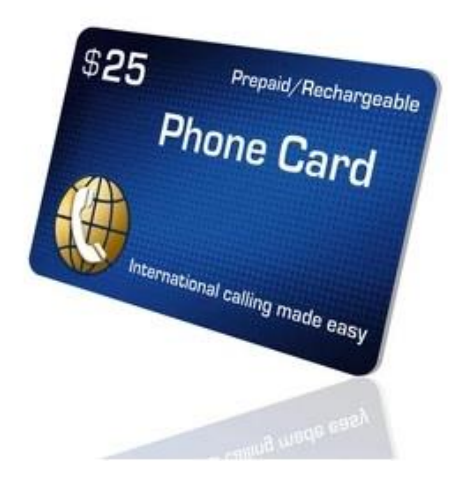

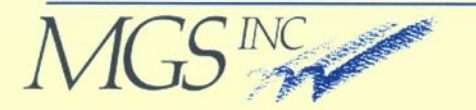

#### Metering Governor  $\Box$

- RPM is ODT Adjustable
- IK IPLIMIT command
- System can be set to run slower than max capacity
- RPM\*Seconds accrued at a slower rate

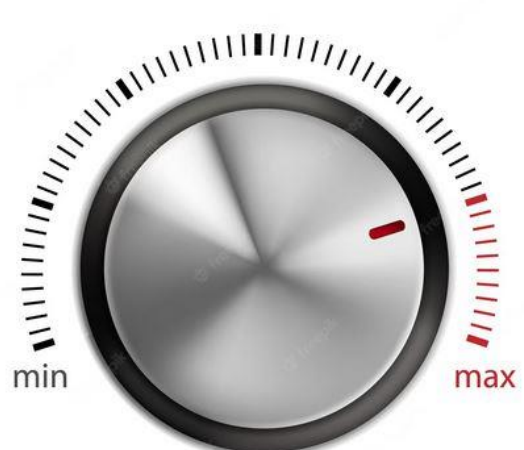

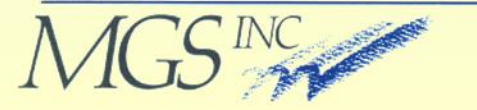

- Metering Report  $\Box$ 
	- Monthly report emailed
	- Past reports under \*METERDATA/=
	- Control through: \*INSTALLATION/OPTIONS \*METER/EMAIL/DESTINATIONS
	- You can resend old reports

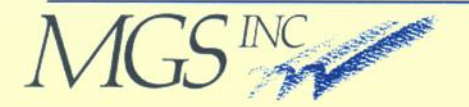

- MCP simply tracks the number  $\Box$ of CPU seconds that are consumed
	- It also regularly calibrates the running the MCP partition against the Unisys "reference" platform
	- Monthly sends Unisys a report of consumed resource
	- Reports saves under \*CONSUMPTION/=

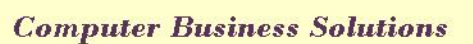

#### Calibration Ratio  $\Box$

- Once a minute the system calibrates the running the MCP partition against the Unisys "reference" platform
- Reflects your Intel CPU speed vs the "reference platform
- The Calibration Ratio is reported in the Monthly report to Unisys along with total CPU seconds

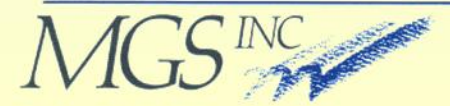

- Cloud Value Unit (CVU)  $\Box$ 
	- Billable Consumption Model unit
	- Normalized CPU seconds converted to standard billing units

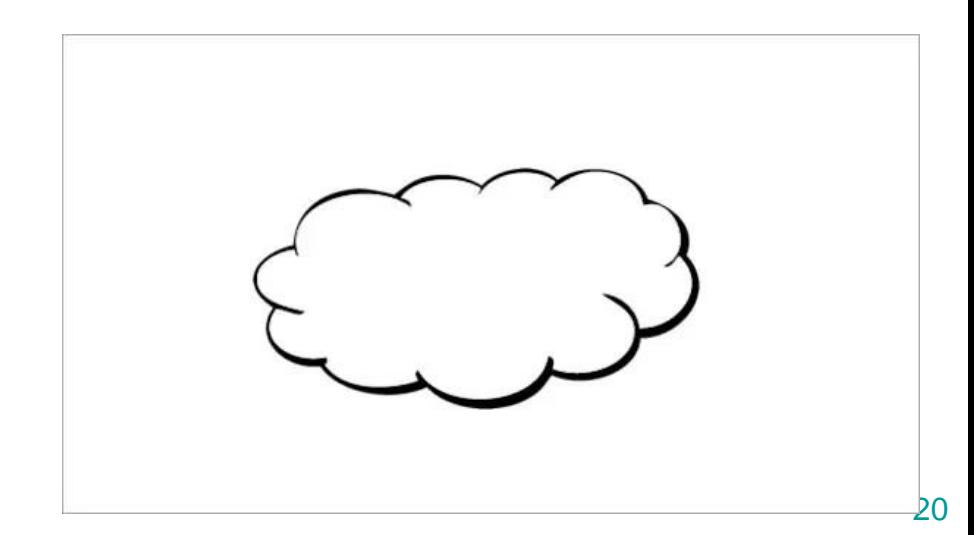

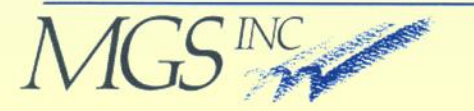

- Available on high-end CSS  $\Box$ **Systems** 
	- Gold
	- Platinum
	- Titanium

(and their "Developer" systems)

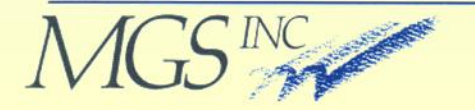

### **Pros & Cons**

- Capacity on Demand Model  $\Box$ 
	- Fixed price
	- Not based on consumed resource
	- Time constrained
	- There may be unused resource in the licensed time frame

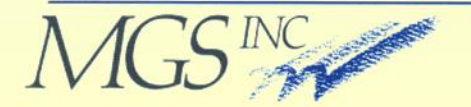

### **Pros & Cons**

- Libra Metering Model  $\Box$ 
	- Set a baseline lower than total configuration value
	- Only billed for original baseline and any overage
	- Base-Plus Monthly overage billing (if needed)
	- Pre-Paid End overage billing (if needed)

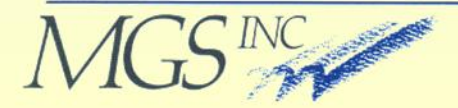

### **Pros & Cons**

- **n CSS Consumption Model** 
	- Run anywhere (local equipment, cloud)
	- Hardware agnostic
	- Overage billing

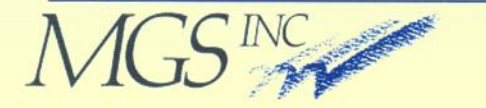

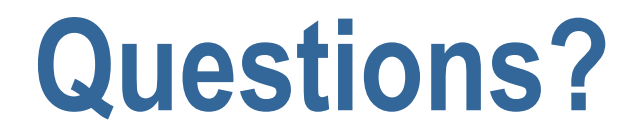

#### Thank you for your attention  $\overline{\mathbf{u}}$

### **Example 2 Are there any questions?**

This presentation is available at:

[www.mgsinc.com/download.html](http://www.mgsinc.com/download.html)

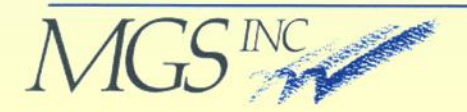

### **Contact Information**

#### Michael Recant  $\Box$

- VP Software Development
- [Mike.Recant@mgsinc.com](mailto:Mike.Recant@mgsinc.com)
- 11506 Allecingie Pkwy, Suite 2B Richmond, VA 23235
- Phone: 804-379-0230 Fax: 804-379-1299
- www.mgsinc.com

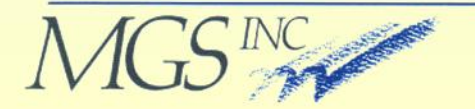